# **Тема. Cascading Style Sheets Тема: CSSвластивості**

*Морозов Андрій Васильович, к.т.н, доц., декан факультету інформаційно-комп'ютерних технологій ЖДТУ*

## **3. Властивості тексту**

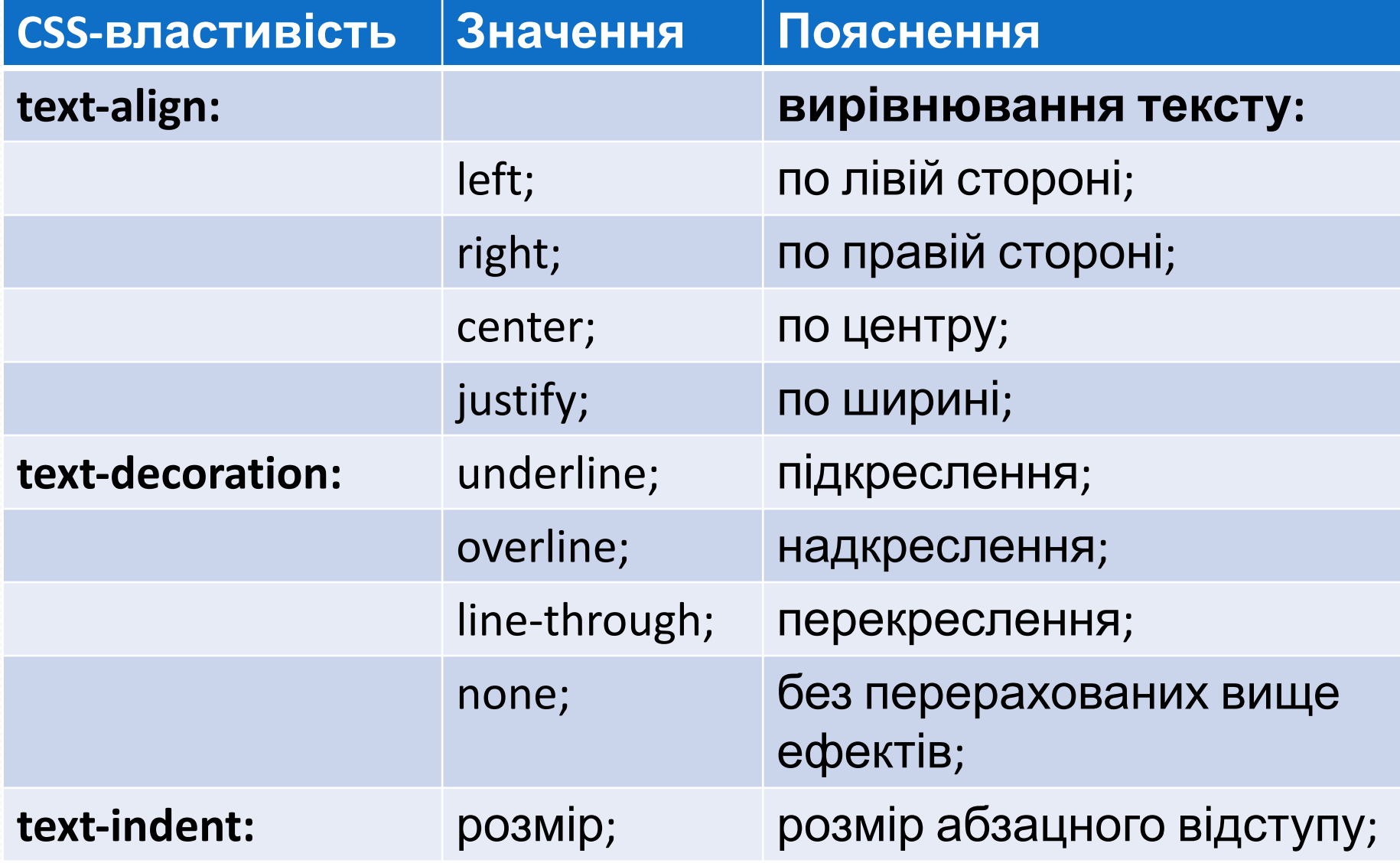

## Абзацний

 $B$ |ДСТУ

 $\alpha$ 

 $\mathcal{C}$ 

Огневое нападение бывает пяти видов: первое, когда сжигают людей; второе, когда сжигают запасы; третье, когда сжигают обозы; четвертое, когда сжигают склады; пятое, когда сжигают отряды.

Сунь-цзы, Искусство войны. Перевод Николай Конрад.

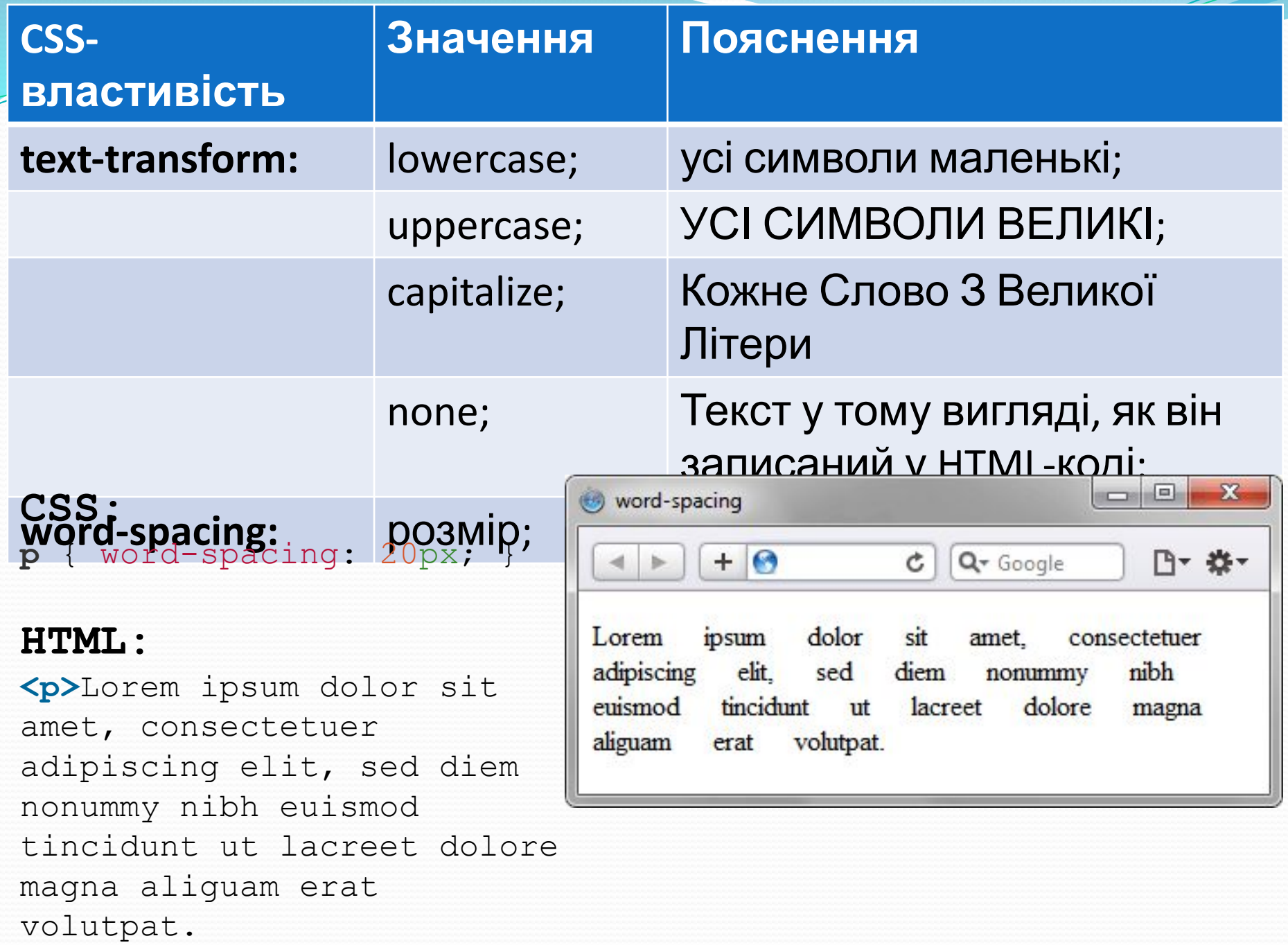

#### $\sim$   $\sim$

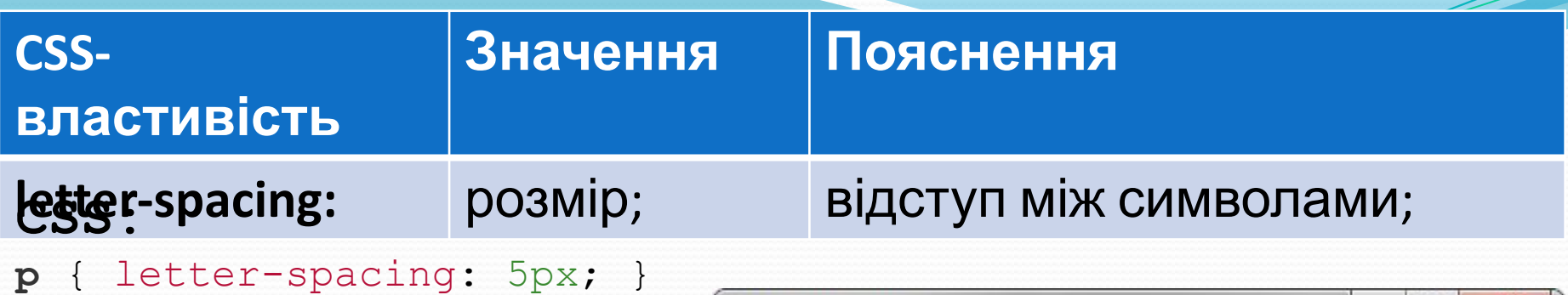

#### **HTML:**

**<h1>**Duis te feugifacilisi**</h1> <p>**Lorem ipsum dolor sit amet, consectetuer adipiscing elit, sed diem nonummy nibh euismod tincidunt ut lacreet dolore magna aliguam erat volutpat. Ut wisis enim ad minim veniam, quis nostrud exerci tution ullamcorper suscipit lobortis nisl ut aliquip ex ea commodo consequat.**</p>**

#### 回  $\mathbf{x}$ e) letter-spacing  $+ 0$ 四十 数十  $Q - Google$  $\mathfrak{S}$ Duis te feugifacilisi Lorem ipsum dolor sit amet. consectetuer adipiscing elit, sed diem nonummy nibh euismod tincidunt ut lacreet dolore magna aliguam erat volutpat. Ut wisis enim ad minim veniam, quis nostrud exerci tution ullamcorper suscipit lobortis nisl ut

aliquip ex ea commodo consequat.

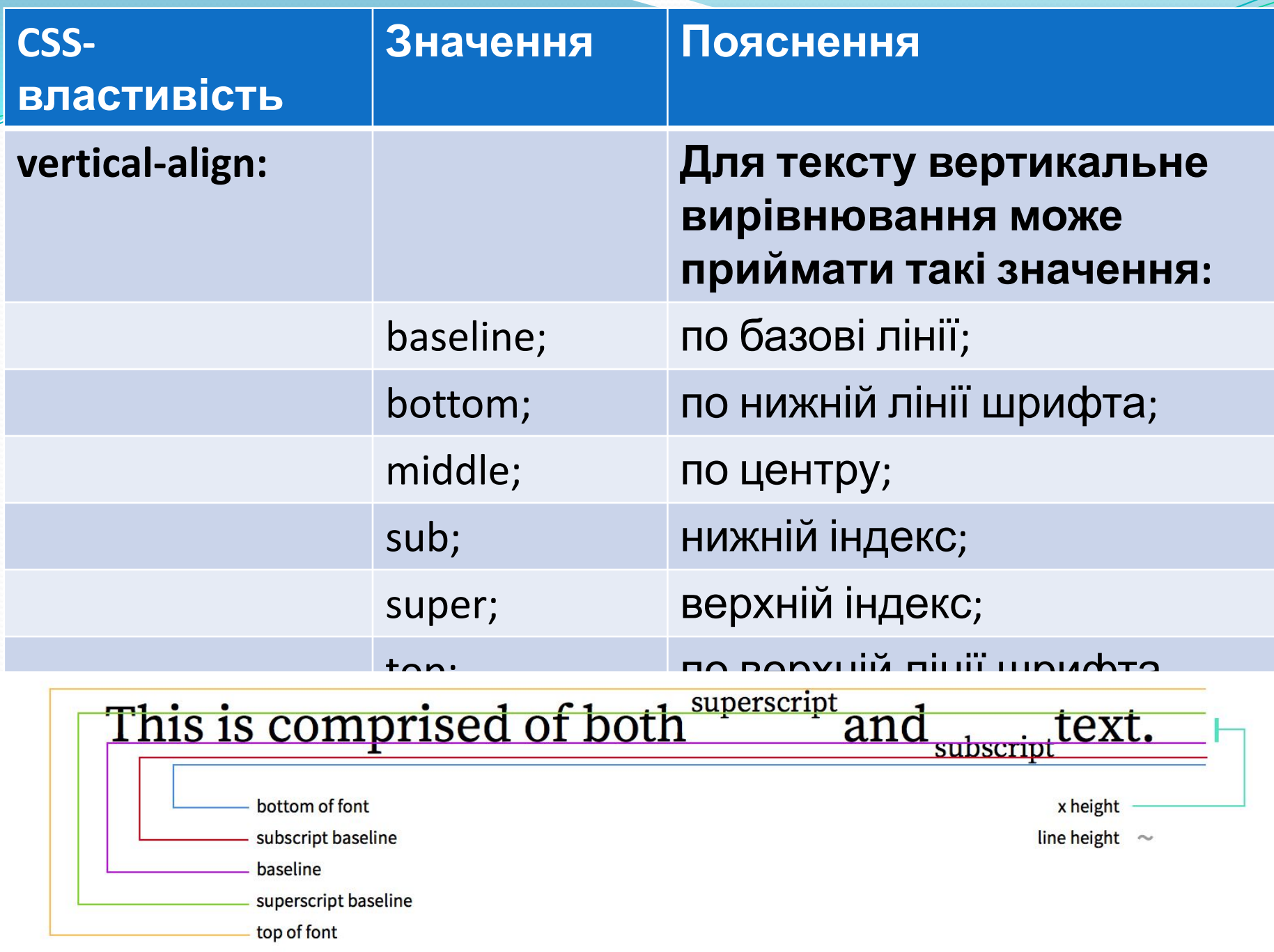

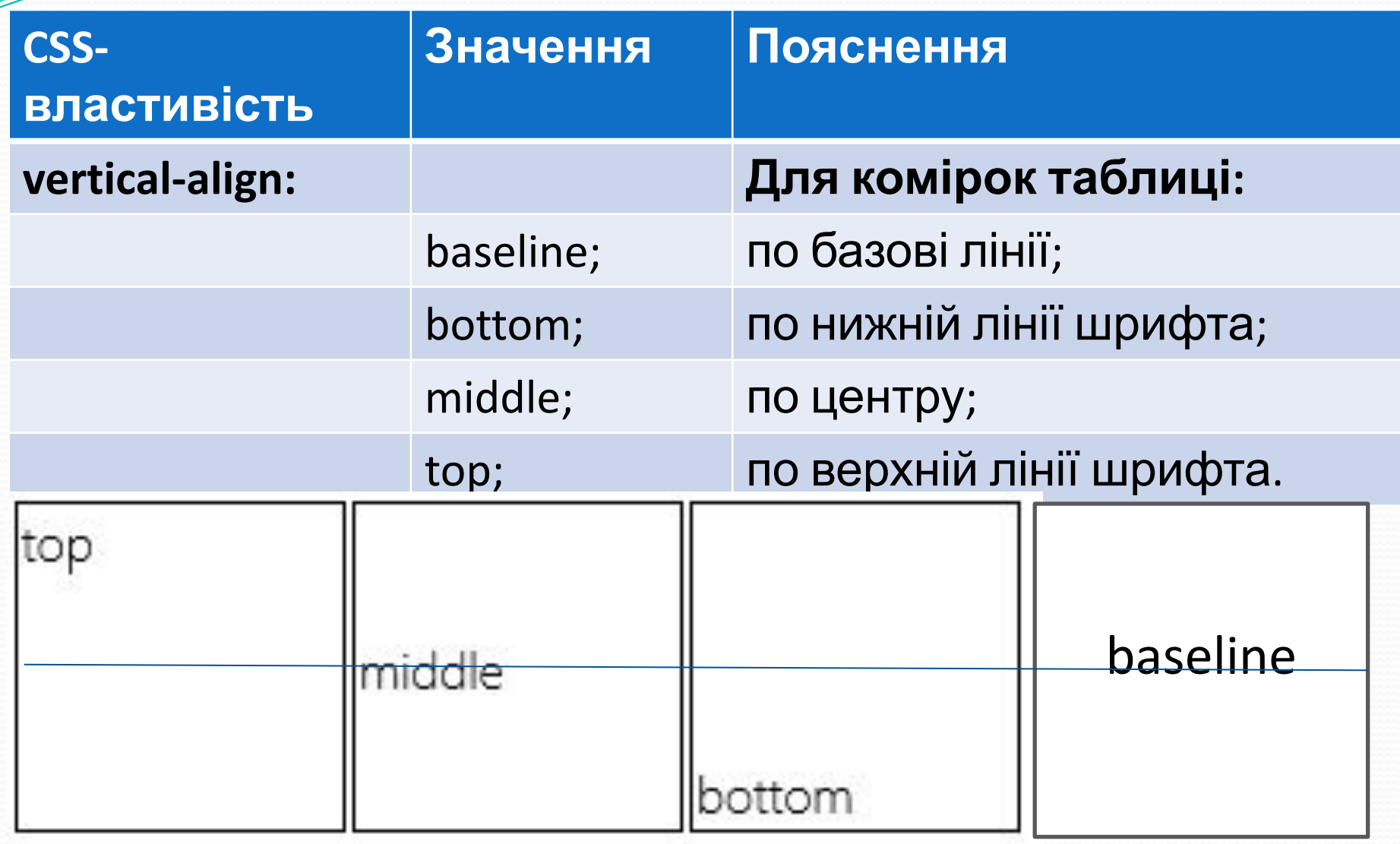

## **4. Властивості відображення**

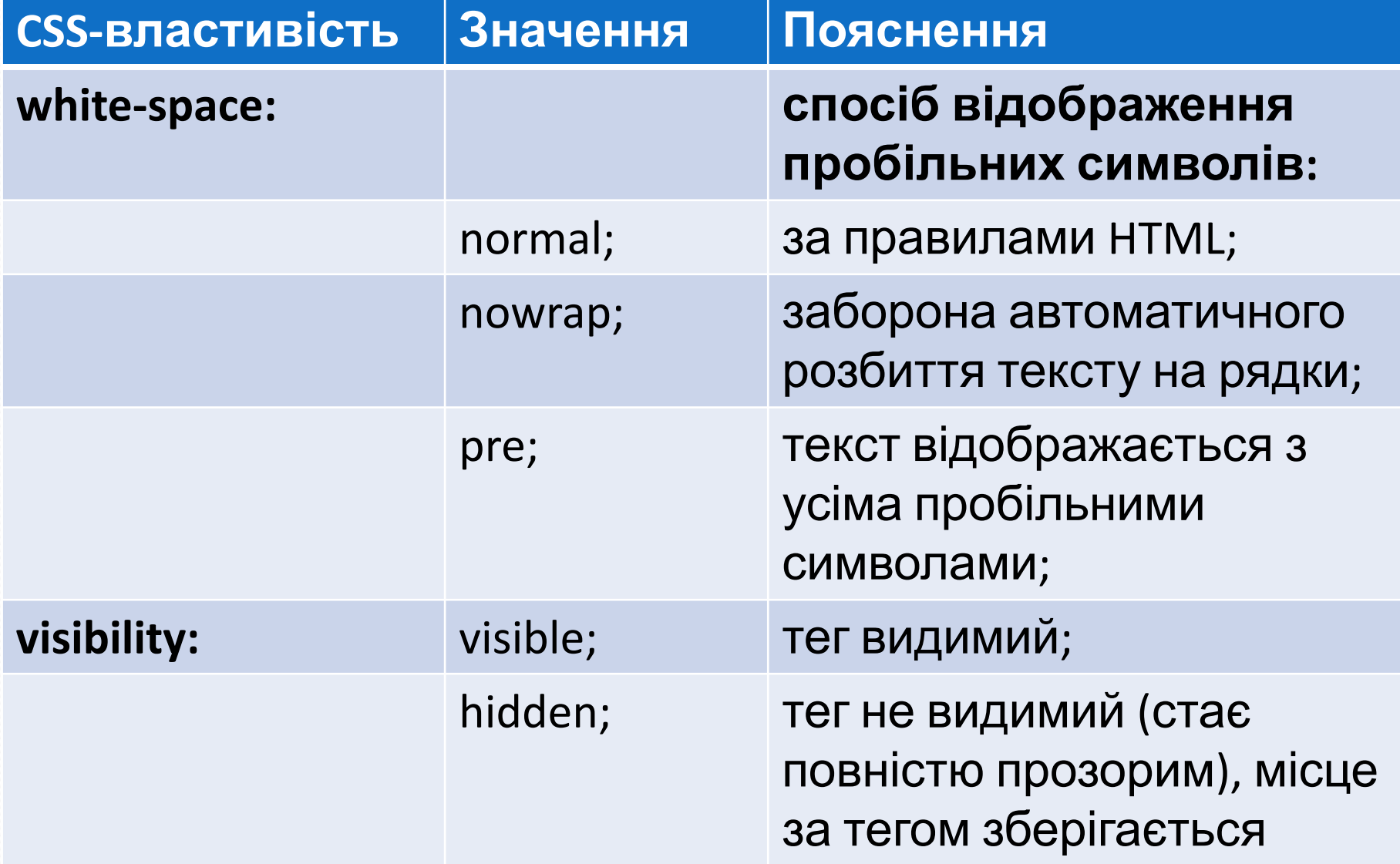

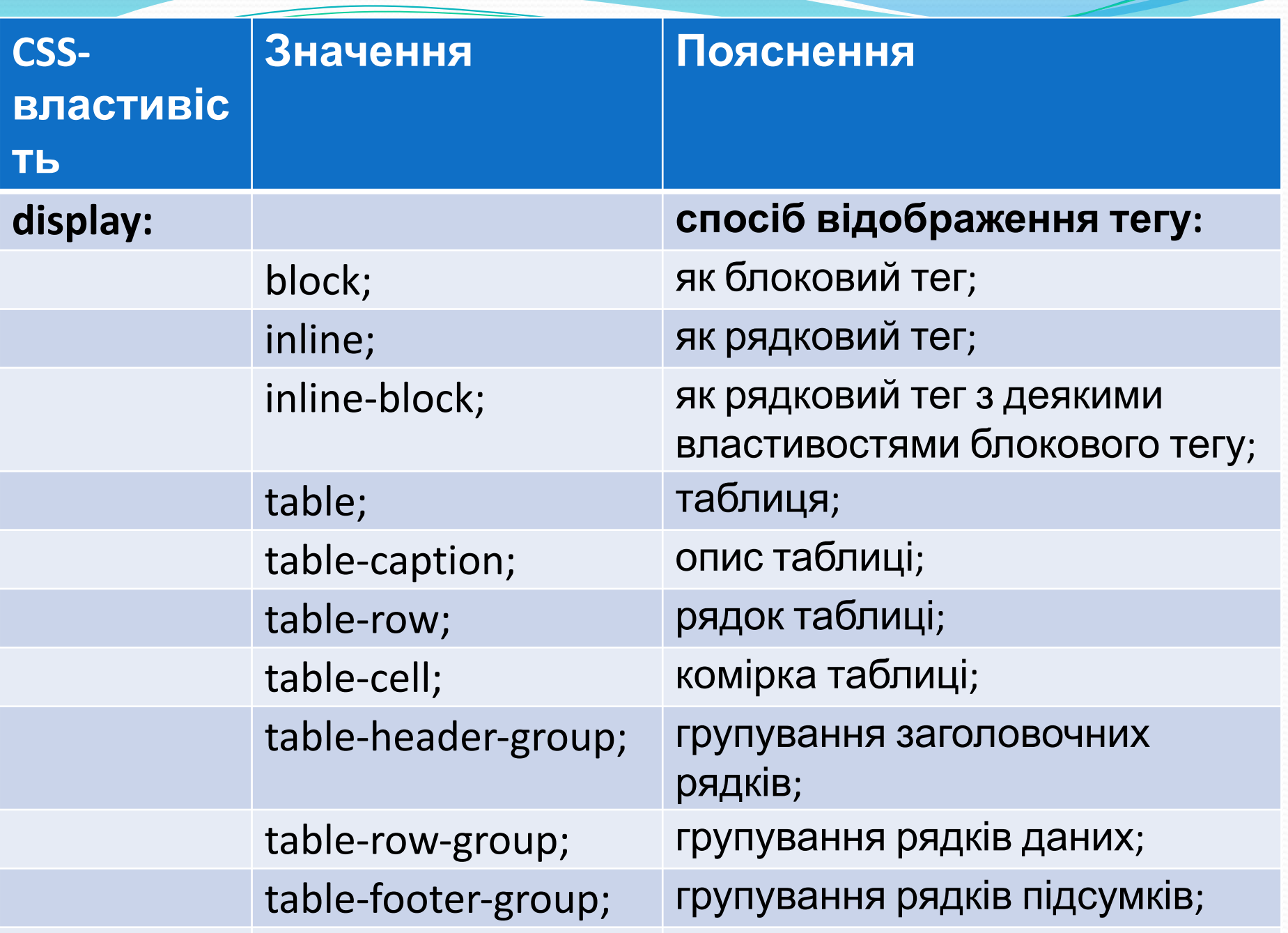

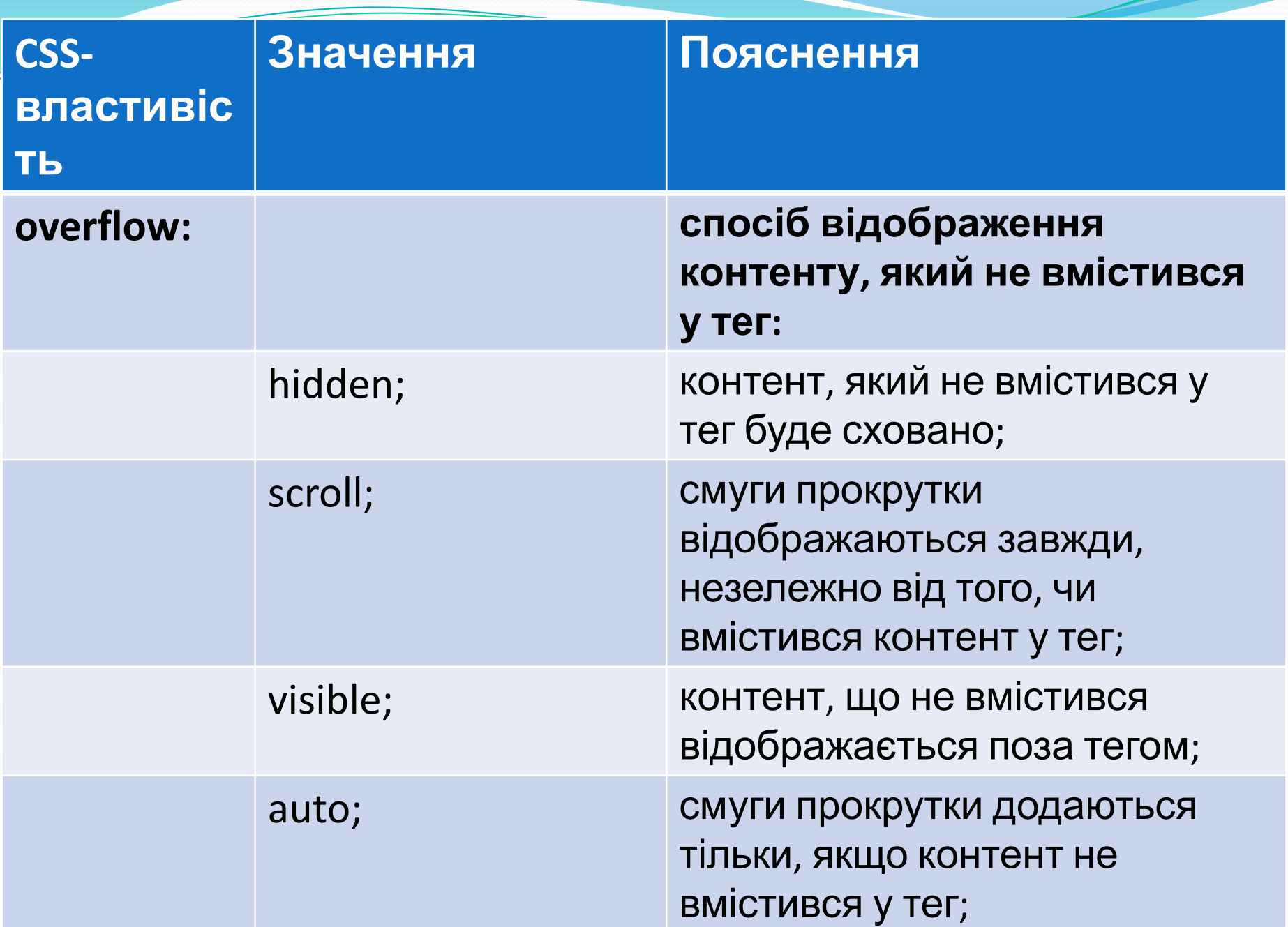

## overflow css

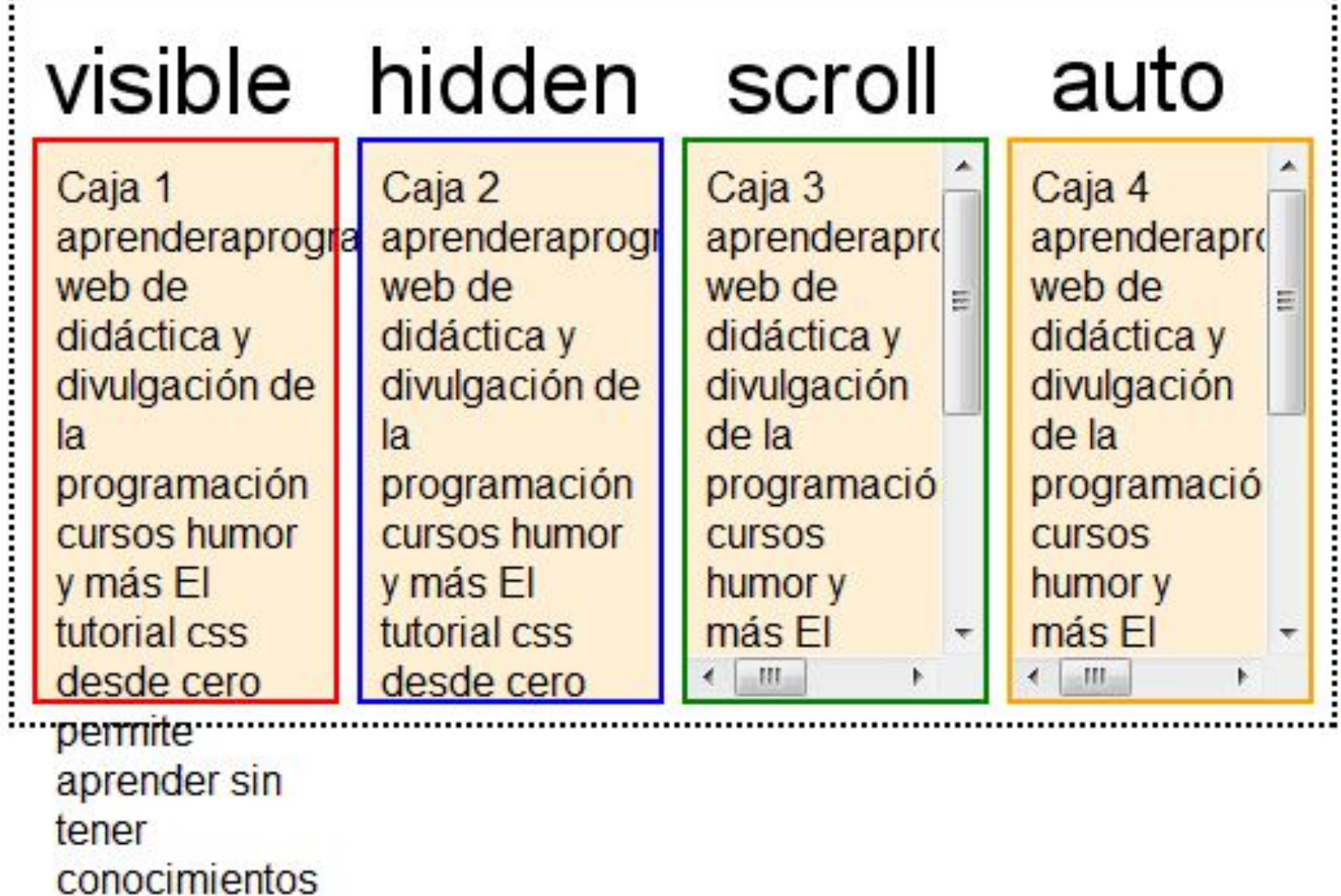

previos

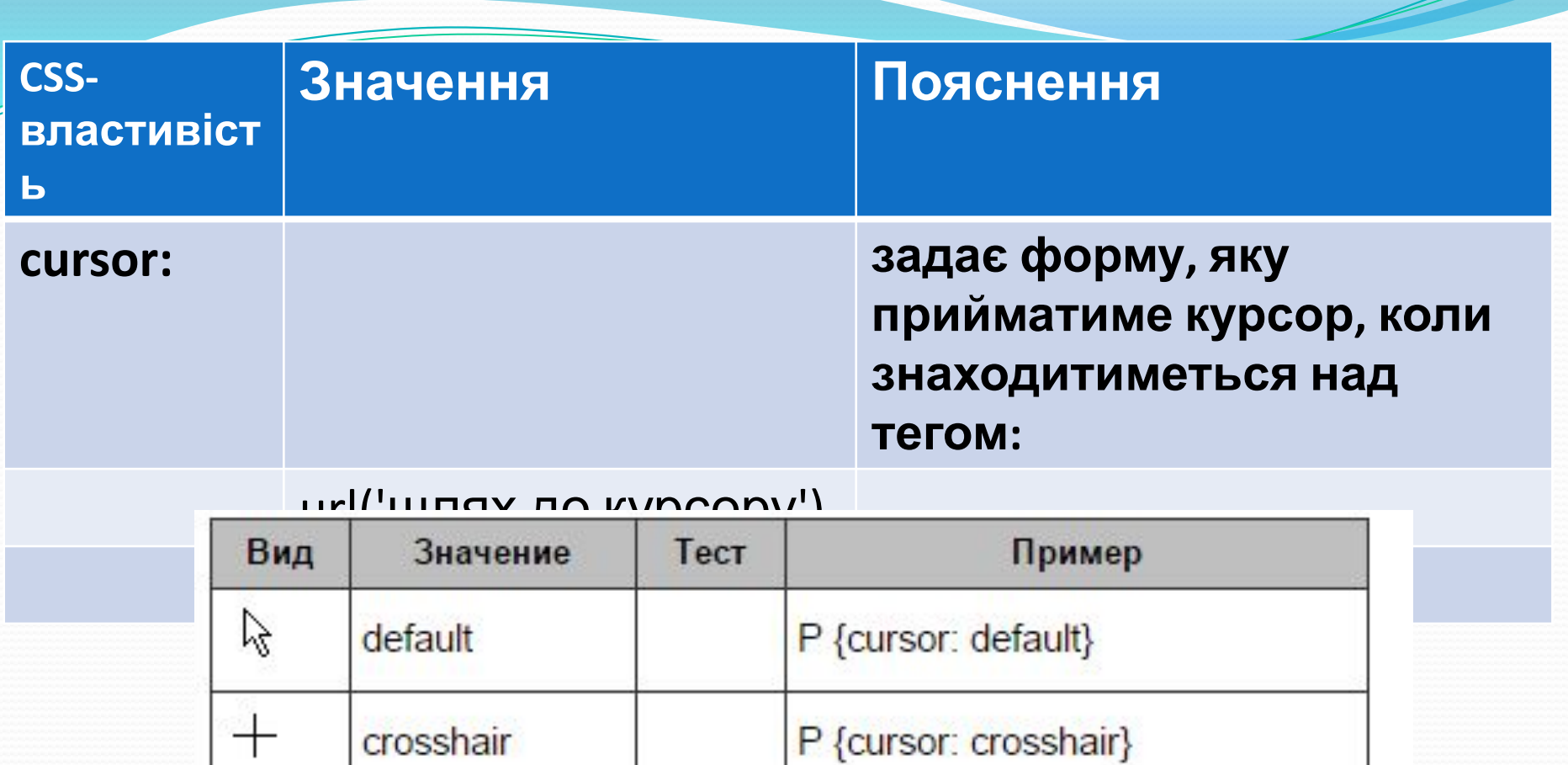

A

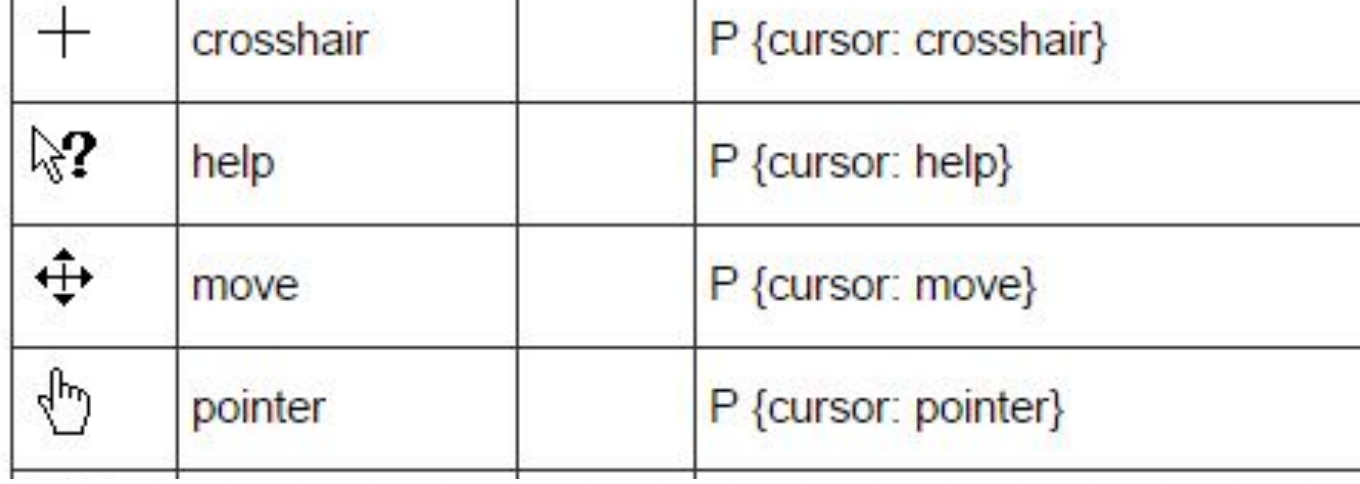

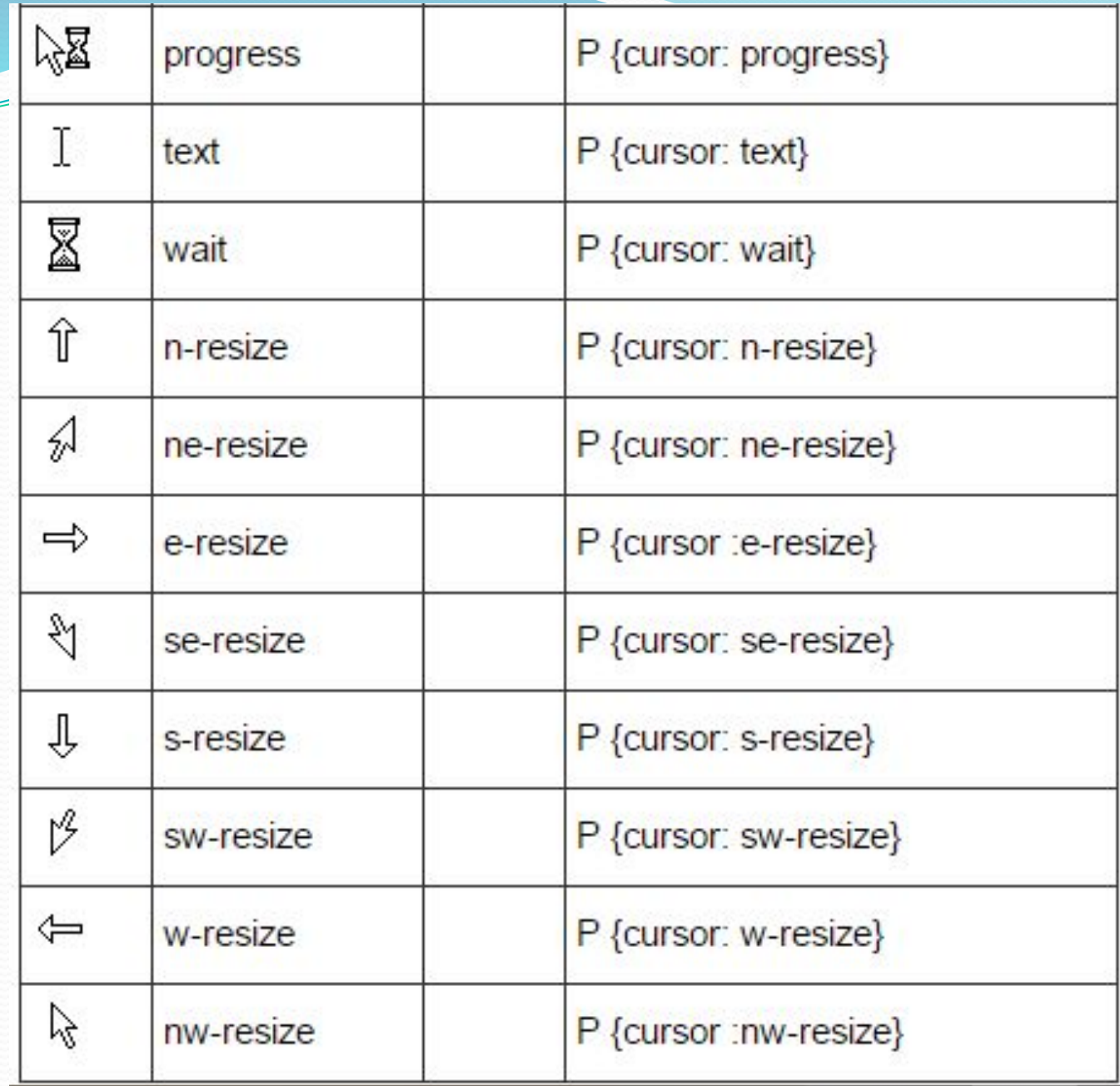

A

### **5. Властивості позиціювання**

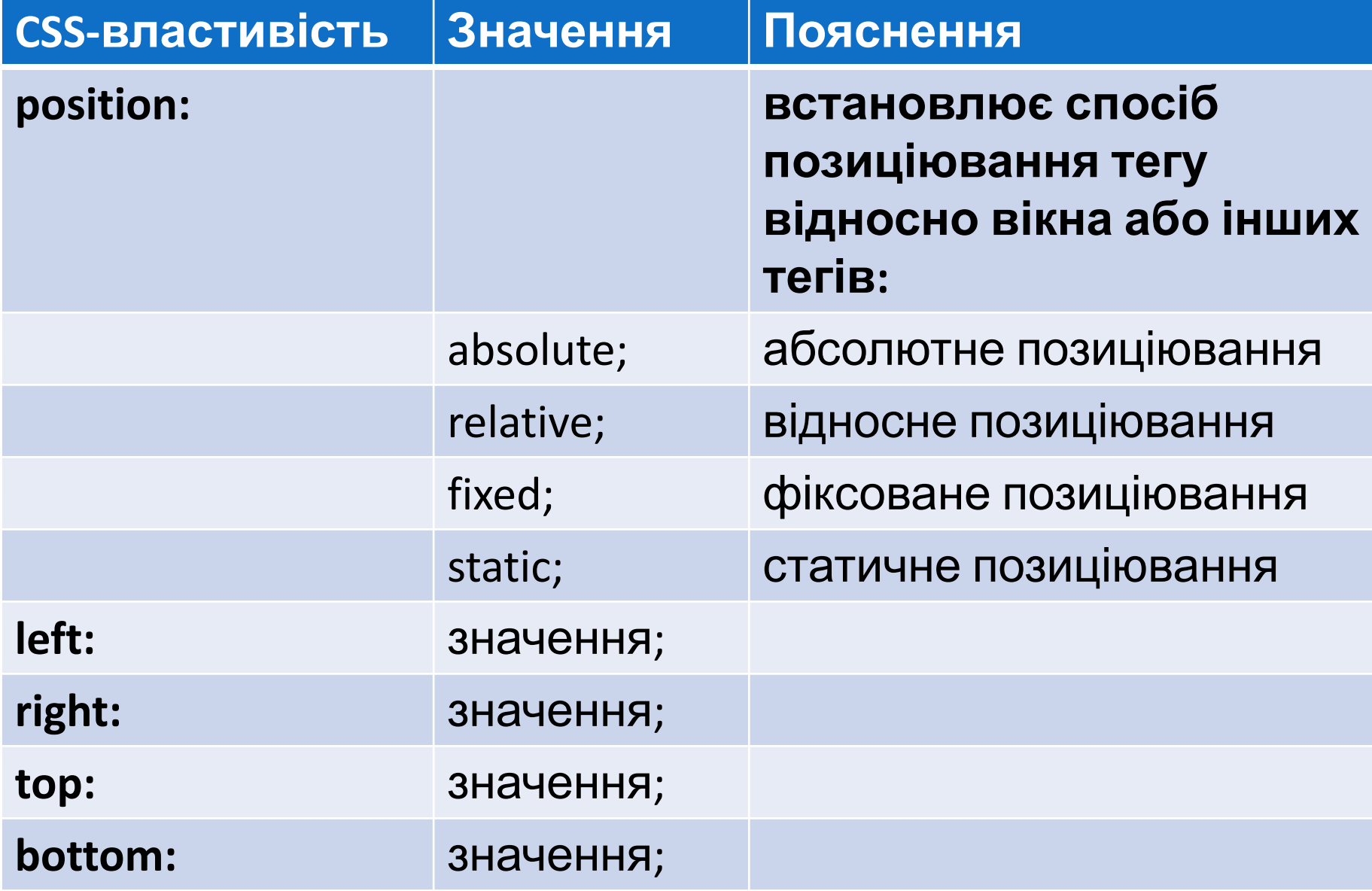